# *R***-by-***C* **Tables**

#### **Background** Hypothesis Test

## **Background**

This chapter considers an extension of the chi-square test introduced in the prior chapter. We now consider *R-by-C* cross-tabulations, where *R* represents the number of rows in the table and *C* represents the number of columns. For example, we may wish to consider a 4-by-2 table in which cases status and alcohol are cross-tabulated as follows:

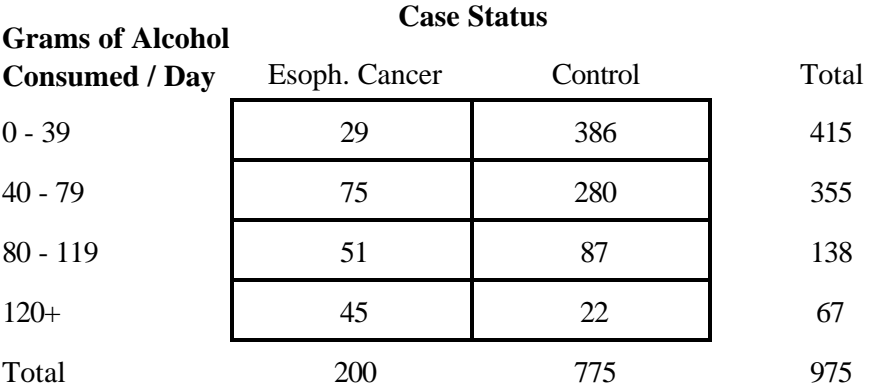

Notice that this 4-by-2 table could just as easily have been set up as a 2-by-4 table, having case status represented along rows and alcohol level represented along columns. However, this would *not* materially affect conclusions to follow.

**SPSS**: To cross-tabulate data, click Analyze | Descriptive Statistics | Crosstabs.

A useful description comes from calculating proportions *within* groups. This proportions should be calculated in a way that makes sense. For example, the distribution of alcohol consumption in cases and controls for the illustrative data is:

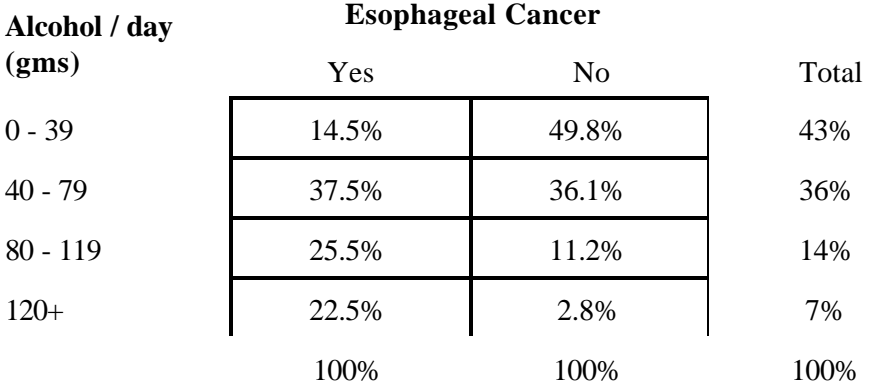

Notice the high percentage of cases that fall into the high alcohol consumption categories.

### **Hypothesis Test**

We wish to test the hypotheses  $H_0$ : no association between the row and column variable vs.  $H_1$ : association between the row and column variables. A chi-square method, as discussed in the previous chapter, is used to perform the test. Chi-square distributions with 1, 2, and 3 degrees of freedom are illustrated in the figure to the right:

Expected frequencies under the null hypothesis  $(E_i)$  are calculated :

 $E_i = \frac{\text{row total} \times \text{column total}}{\text{total sample size}}$ total sample size

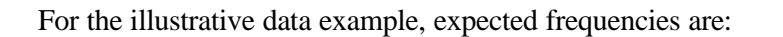

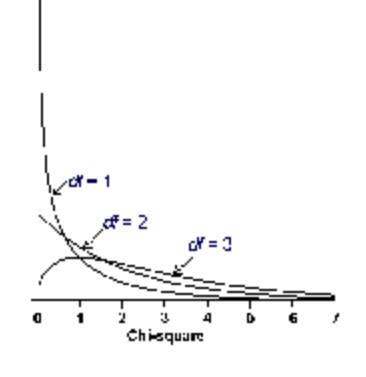

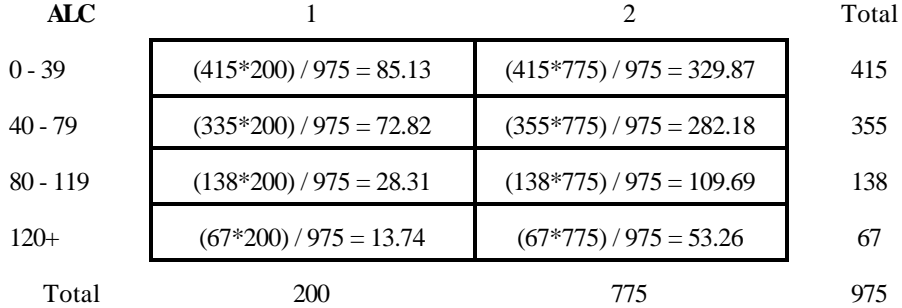

#### **CASE**

The chi-square method should be used only when expected values exceed 5 in each cell.

To calculate the chi-square test statistic, we subtract expected counts  $(E_i)$  from the observed counts  $(O_i)$ , square these difference, and divide by the expected counts in each table cell:

$$
\mathbf{c}_{\text{stat}}^2 = \sum \frac{(O_i - E_i)^2}{E_i}
$$

For the illustrative example,  $\chi^2_{stat} = [(29 - 85.1)^2 / 85.1 + (386 - 329.9)^2 / 329.9 + (75 - 72.82)^2 / 72.8 +$  $(280 - 282.8)^2 / 282.8 + (51 - 28.3)^2 / 28.3 + (87 - 109.7)^2 / 109.7 + (45 - 13.7)^2 / 13.7 + (22 - 53.3)^2 / 53.3$ ] =  $36.98 + 9.54 + 0.07 + 0.02 + 18.21 + 4.70 + 71.51 + 18.38 = 159.41$ .

The test statistic has (*R* -1)(*C* -1) degrees of freedom, where *R* represents the number of rows in the table and *C* represents the number of columns. For the illustrative example,  $df = (4-1)(2-1) = 3$ . The *p*value is determined as the area under the curve beyond the test statistic. In the case of the illustrative example,  $p < .01$ .